# DOWNLOAD

Steps To Install Anaconda For Mac

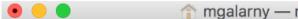

ngalarny — nano .bash\_profile — 80×24

GNU nano 2.0.6

File: .bash\_profile

Modified

# added by Anaconda3 5.1.0 installer
export PATH="/Users/mgalarny/anaconda3/bin:\$PATH"

Save modified buffer (ANSWERING "No" WILL DESTROY CHANGES) ?

Y Yes

^C Cancel

Steps To Install Anaconda For Mac

# DOWNLOAD

Background Knowledge What is Anaconda? Anaconda is a free and open-source distribution of the Python and R programming languages for data science and machine learning applications.. The following steps help you install Anaconda 64-bit on a Mac system using the graphical installer: Locate the downloaded copy of Anaconda on your system.. Installing the conda Package Management Tool The conda package management tool is part of the Anaconda software package.

- 1. steps to install anaconda
- 2. steps to install tensorflow in anaconda
- 3. steps to install keras in anaconda

Currently the Anaconda distribution is used by over 6 million users and includes more than 250 popular data-science packages suitable for Windows, Linux, and MacOS.. Download the Python 3 5 version by clicking on the "Mac OS X 64 bit Graphical Installer" link.. Why you may consider uninstalling Anaconda on your Mac? If you are a data engineer, it's not easy to find disadvantages in Anaconda since it could perfectly saves the hassles of getting everything to work with my system Python.

### steps to install anaconda

steps to install anaconda, steps to install anaconda in ubuntu, steps to install tensorflow in anaconda, steps to install anaconda in linux, steps to install keras in anaconda, anaconda python install windows steps, steps to install opency in anaconda, steps to install anaconda in ubuntu 16.04, steps after installing anaconda <u>Unduh Zombie Diary Book Cheat Unlimited Coins And Gems</u>

Install conda by navigating to the Anaconda download page Scroll down to the "Anaconda for OS X" portion of the web page.. The name of this file varies, but normally it appears as Anaconda3-4 2 0-MacOSX-x86\_64. Mac Os Sierra New Garageband

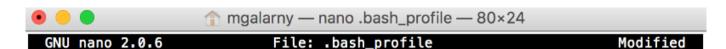

# added by Anaconda3 5.1.0 installer
export PATH="/Users/mgalarny/anaconda3/bin:\$PATH"

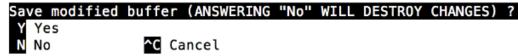

I Want To Download Hollywood Movies In Hindi

# steps to install tensorflow in anaconda

### sketchup 8 pro download completo portugues

Anaconda aims to simplify package management and deployment Package versions of Anaconda are managed by the package management system conda. <u>Divx Plus Player For Mac</u>

## steps to install keras in anaconda

Pdf Minhajul Muslim Lengkap

773a7aa168 Asus P8p67 Le Network Drivers For Mac

773a7aa168

Phone Rescue License